# DDD в действии

@maxology @codemonsterslogs

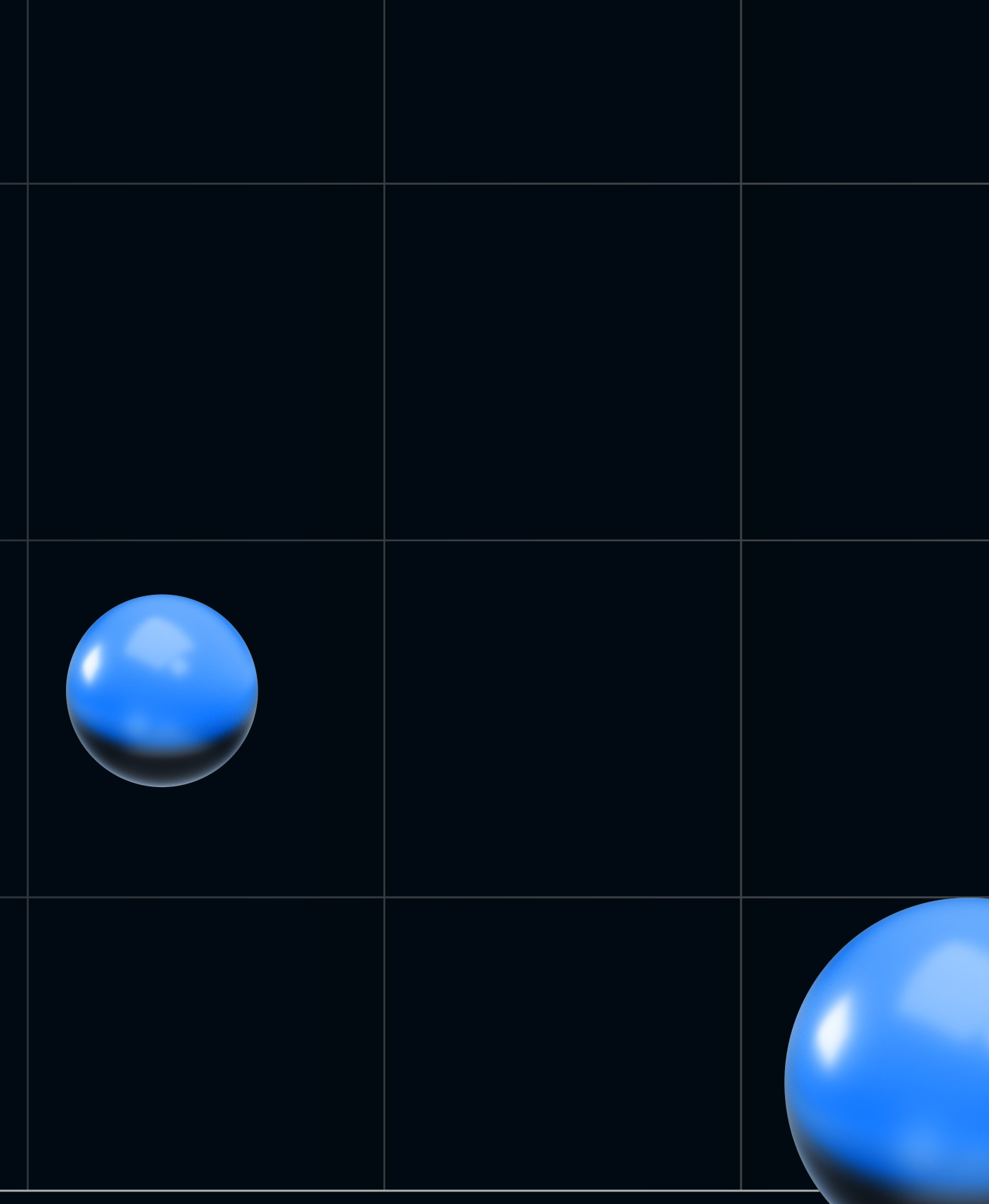

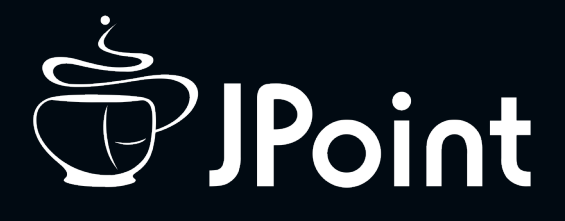

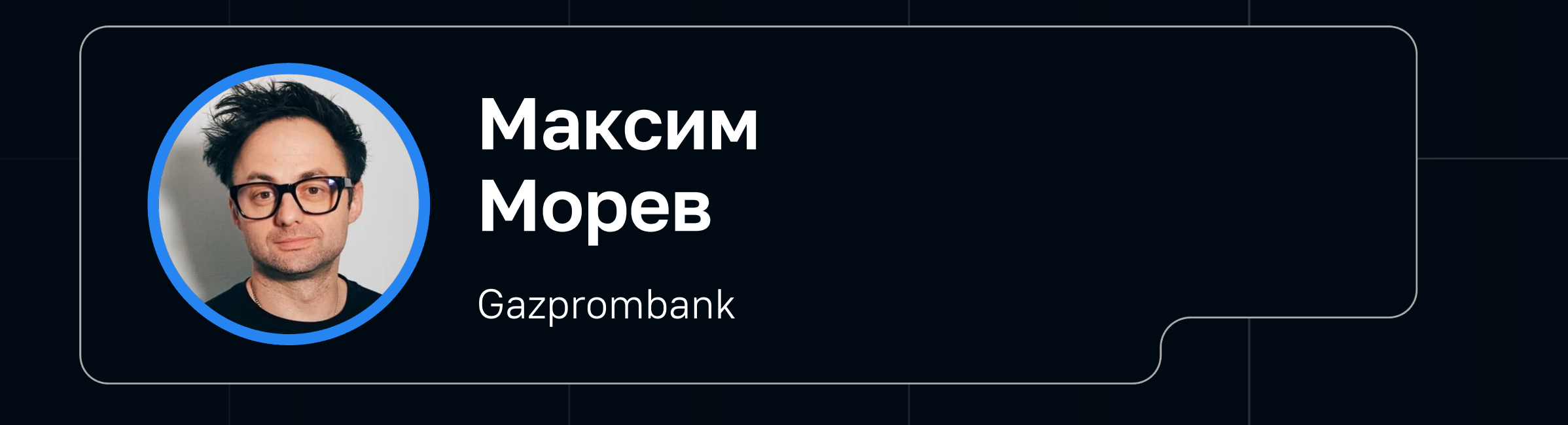

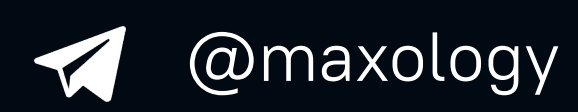

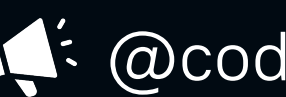

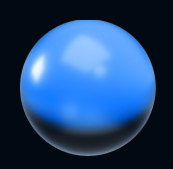

### **DDD в действии**

Руководство с примерами на Kotlin по внедрению Предметно Ориентированного Проектирования (Domain Driven Design) в команду и обращения её в безумную машину по доставке чистого кода

## DDD: самое важное

«The amazing thing about DDD was not the patterns or the practices, it was the quiet way it put the lie to a fundamental tenets of software engineering: the lie that programmers did not need to have an understanding of domains, that everything they needed to know was a set of requirements that the code must satisfy.»

Prof. David West

#### Качественная разработка

результат качественной коммуникации, а не постановки

Код

#### побочный эффект коммуникации

### Разработчик

эксперт предметной области

### Прозрачность процессов

vs Job Safety

Свобода ?

уволиться одним днем

3/

### Стратегические паттерны

От контекста команды к задаче

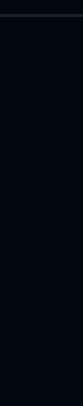

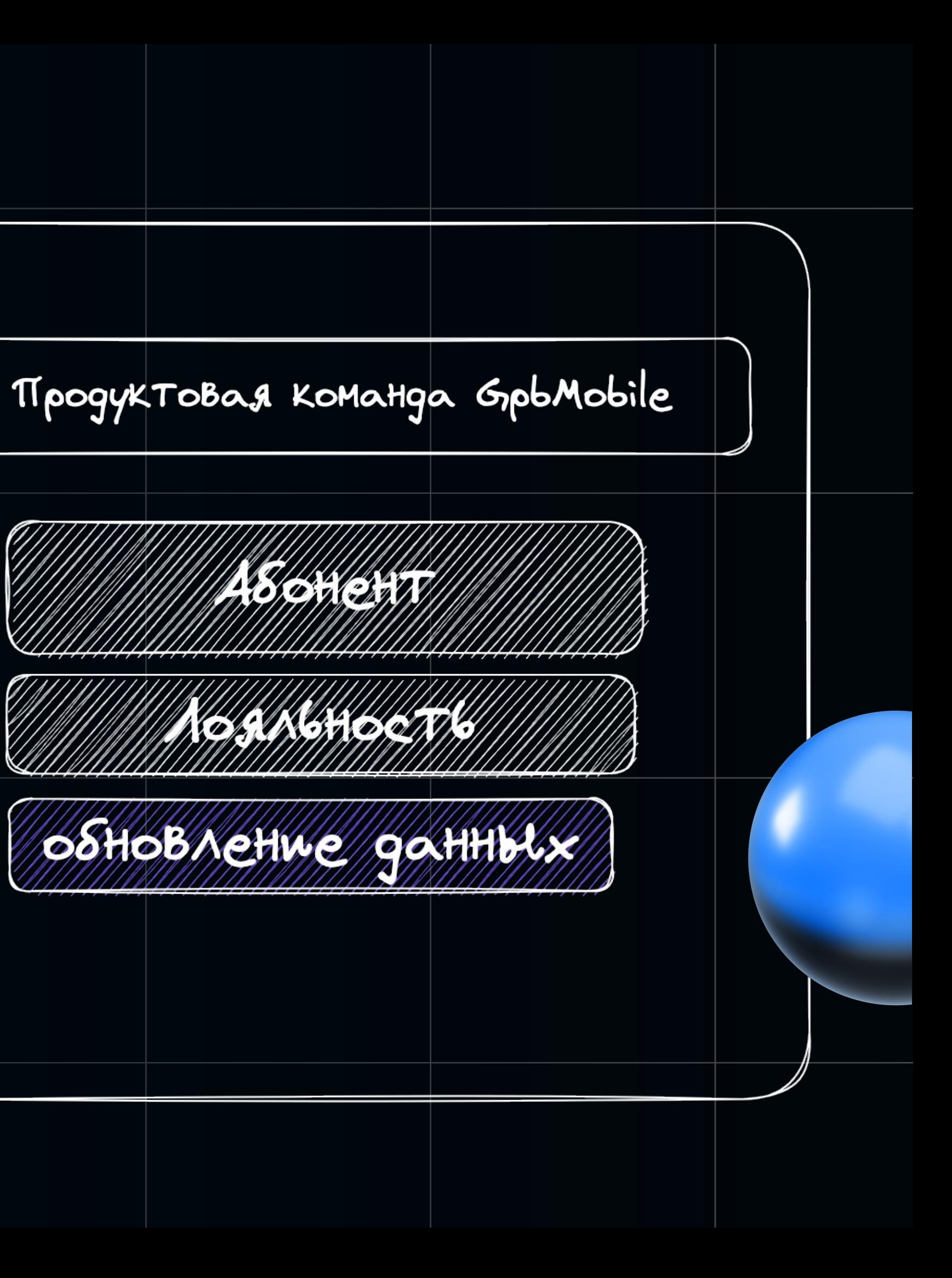

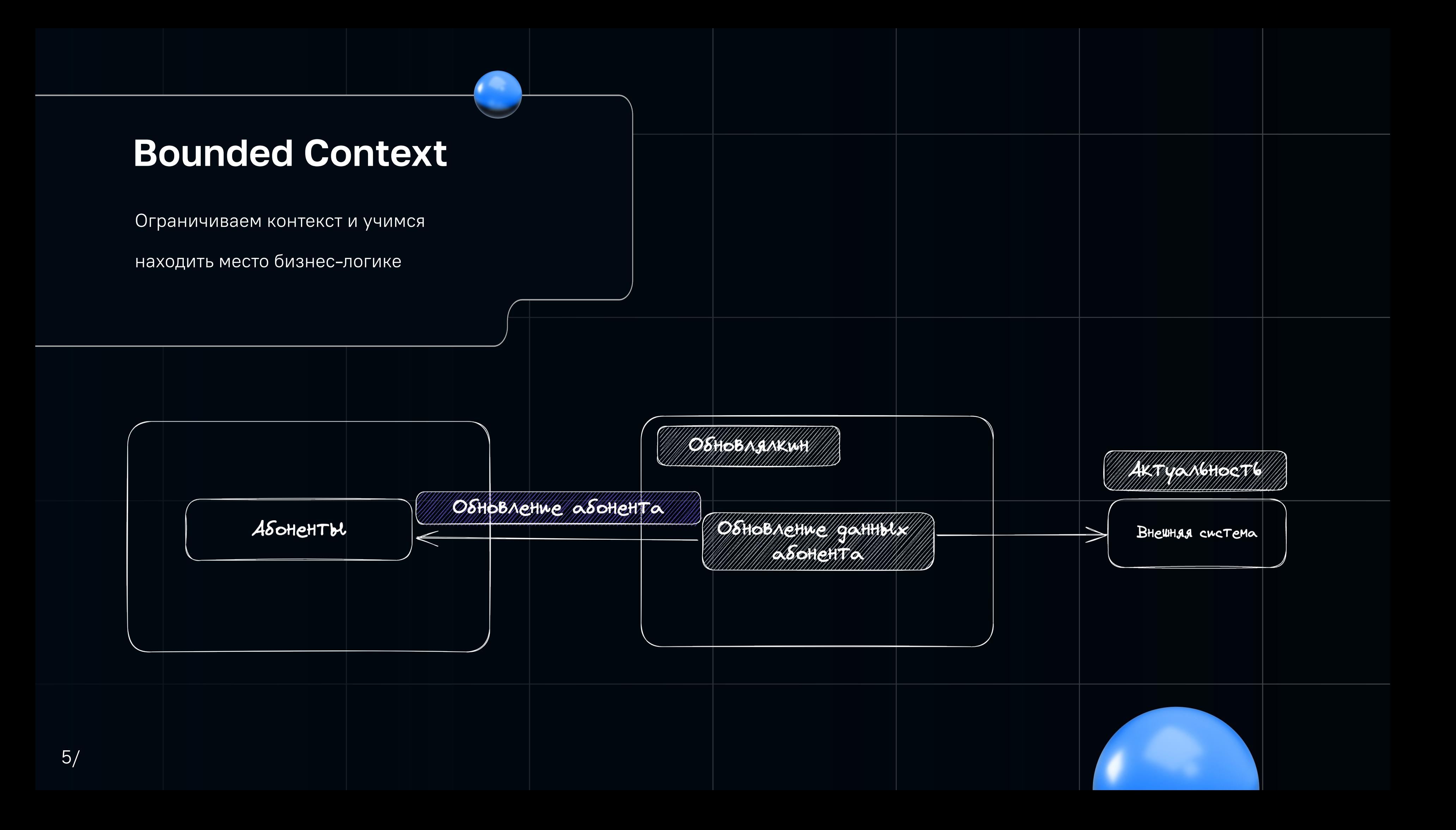

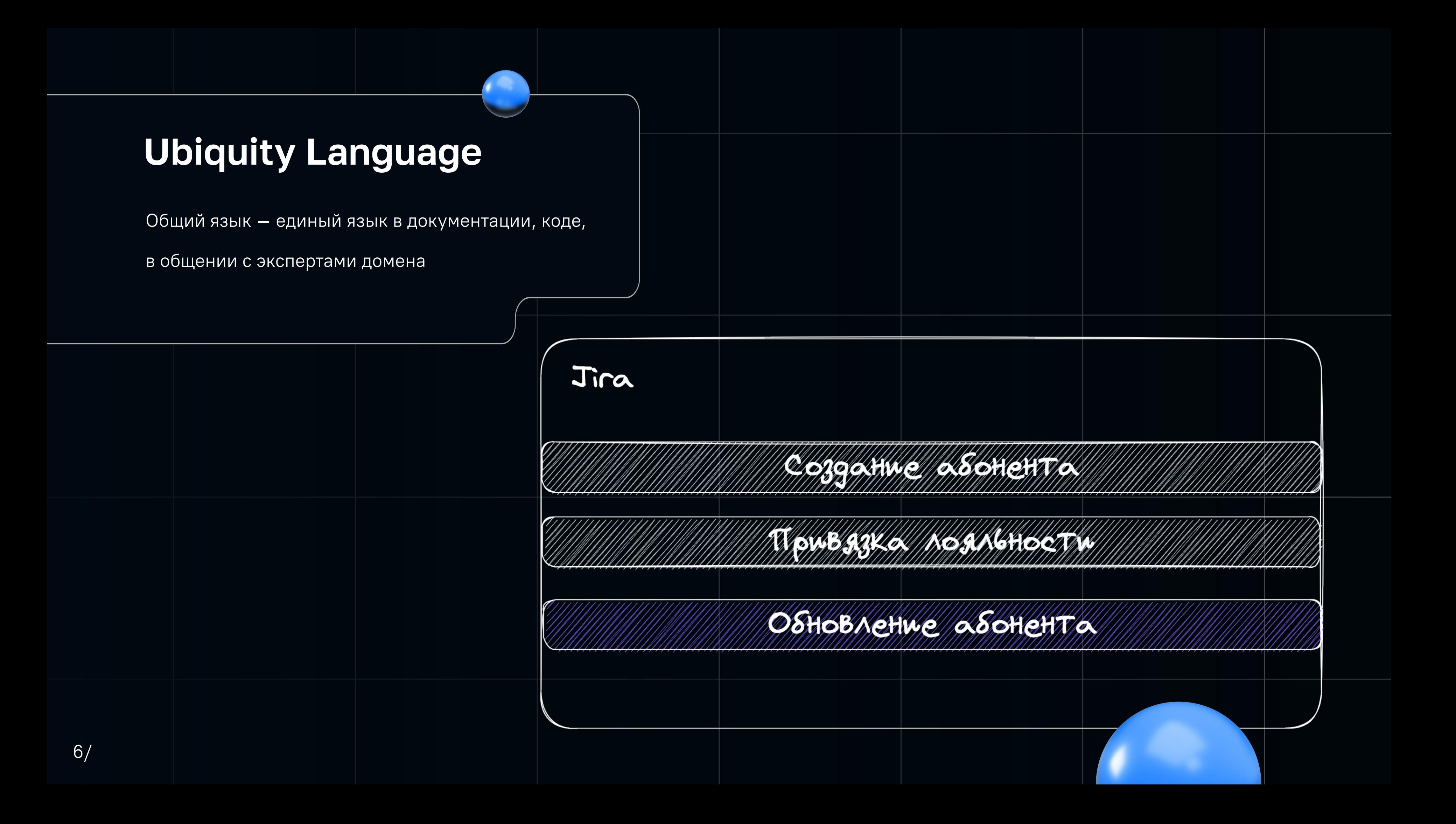

### Организация процессов и документов

- Документация к сервисам в исходниках
- Сопроводительную документацию
	- собираем в одном разделе по бизнес-
	- процессу

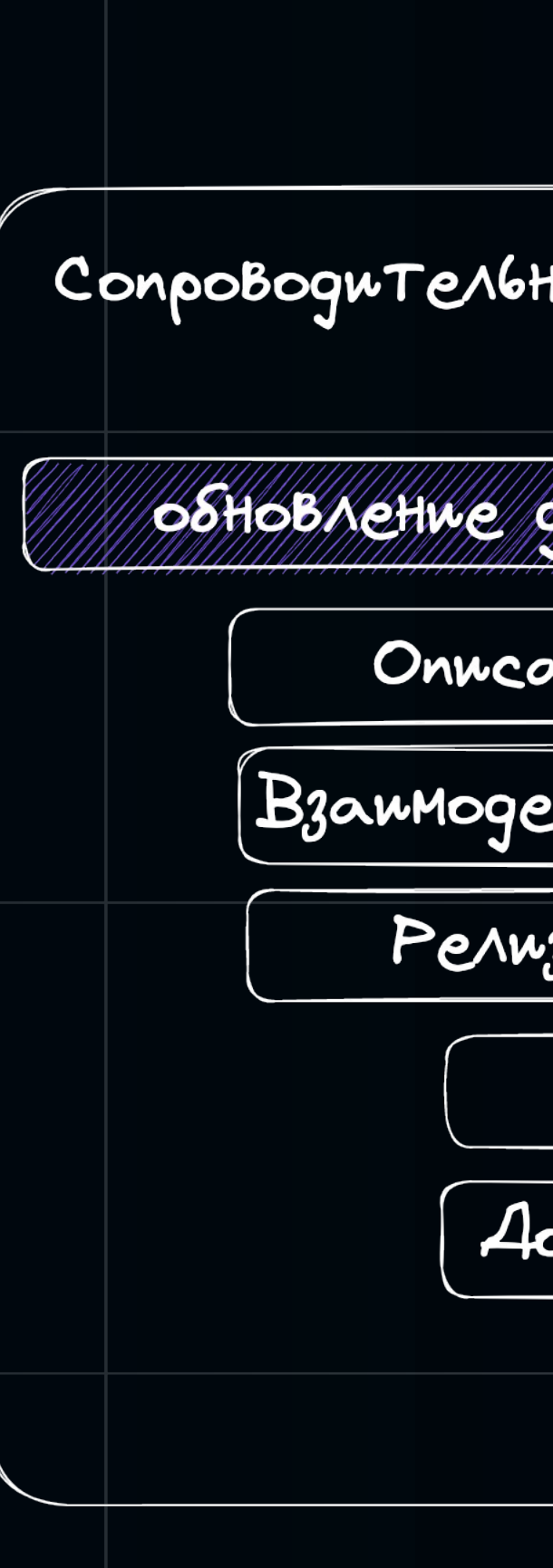

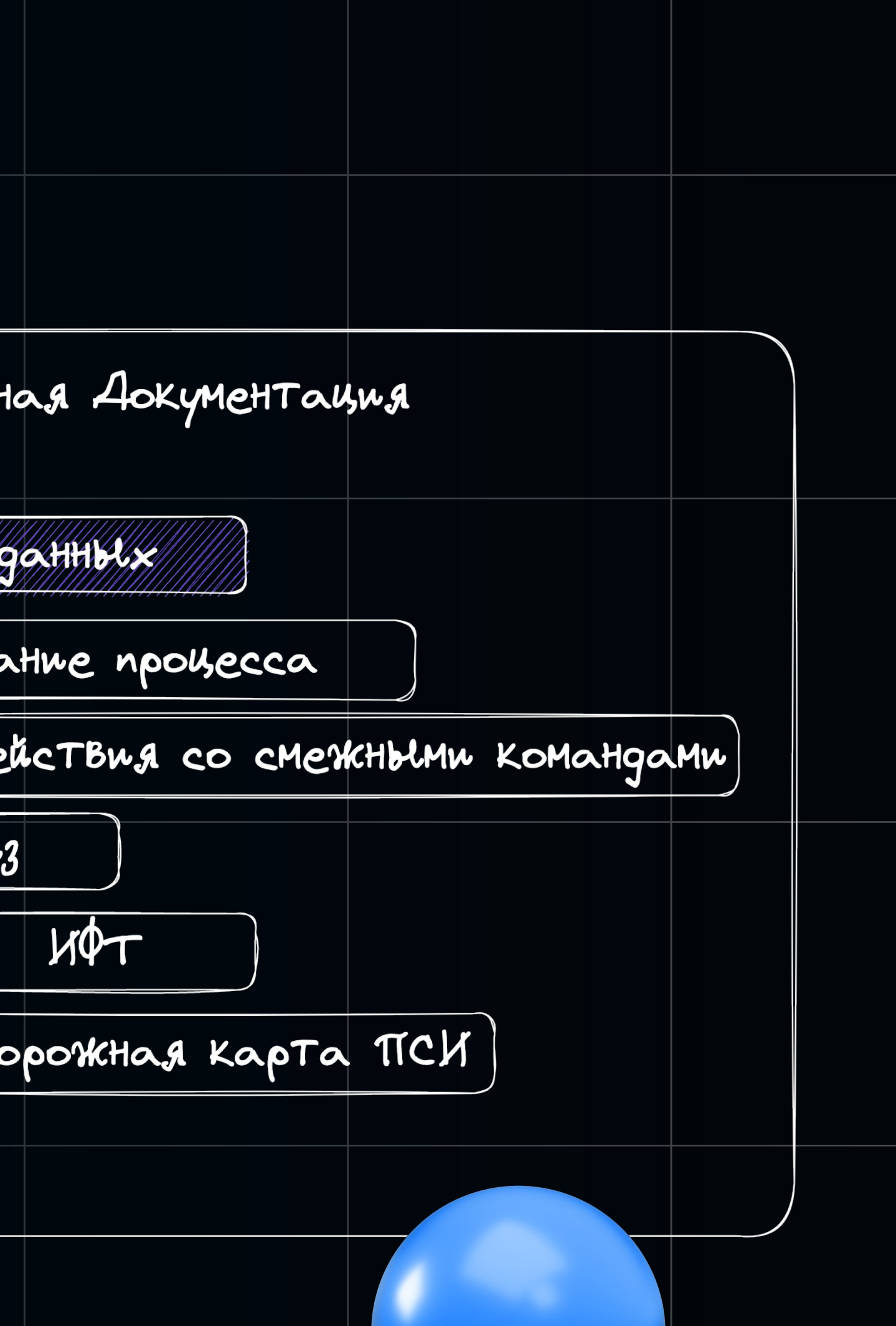

# Перенесем документацию В КОД

**P.O.P Pipeline Oriented Programming** 

video

ИЛИ

**Data Flow Programming** 

wikipedia

## Опиши верхнеуровнево бизнес-процесс в функциональном стиле

#### Пример:

Чтобы обновить данные абонента, необходимо: | получить данные для обновления абонента запросить текущие данные абонента в системе | сформировать запрос на обновление абонента | отправить запрос обновления данных абонента

Описание должно просто ответить на вопрос: Что происходит в системе по бизнес-процессу?

> private fun prepareSubscriberUpdateRequest( subscriberDataUpdate: Result<SubscriberDataUpdate> ): Mono<Result<SubscriberUpdateRequest>> = subscriberDataUpdate.fold( onSuccess =  $\{$  it.prepareUpdateRequest()  $\}$ ,

@Service fun dataUpdateProcess(unvalidatedUpdateRequest: UnvalidatedDataUpdateRequest) : Mono<Result<SubscriberDataUpdateResponse>> =

Mono.just(ValidatedDataUpdateRequest.emerge(unvalidatedUpdateRe

quest))

```
.flatMap { findDataWithUpdates(it) }
.flatMap { findSubscriberForUpdate(it) }
.flatMap { prepareSubscriberUpdateRequest(it) }
.flatMap { updateSubscriber(it) }
```
// > Result IN > Result OUT

//^ Бизнес-логика в Доменном классе

#### onFailure =  $\{$  Result.failure(it)  $\}$

//^ ошибку пробрасываем далее по пайпу процесса

).toMono()

# DDD в функциональном стиле собираем благодаря паттернам

Сильная Доменная модель Rich Domain Model

R.O.P Railway Oriented Programming in Error Handling

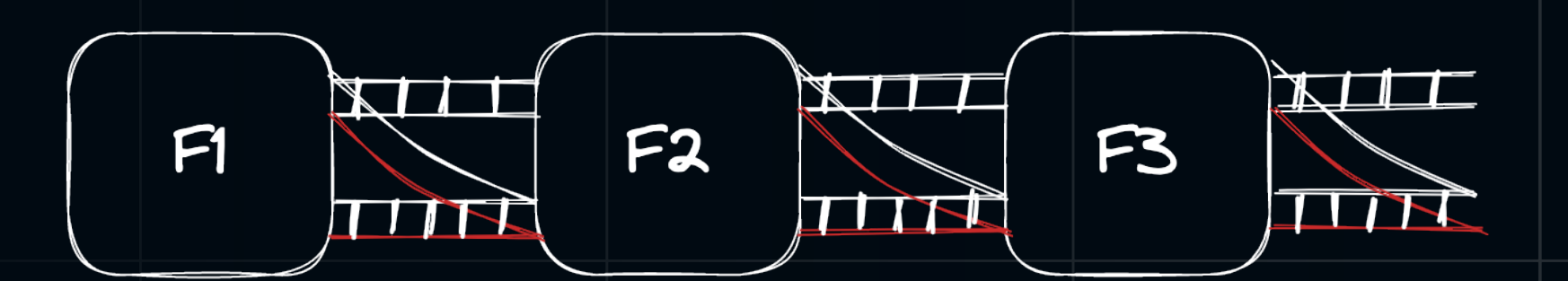

Type Driven Development

#### Onion Architecture

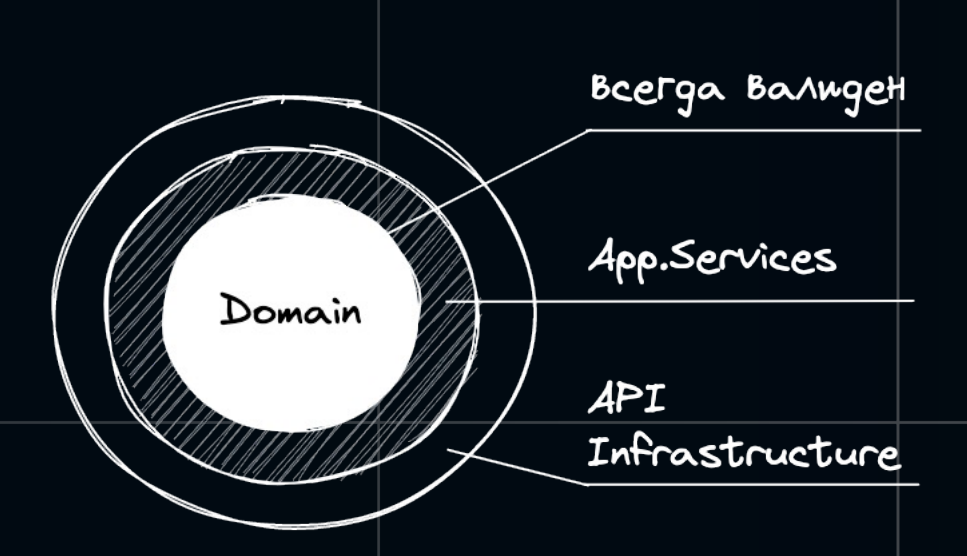

TDD: Классическая школа Тестирования и совсем немного лондонского вайба

### Тактические паттерны DDD: самое важное

### Type Driven Development

Строим благодаря

тактические паттерны основной строительный блок модели

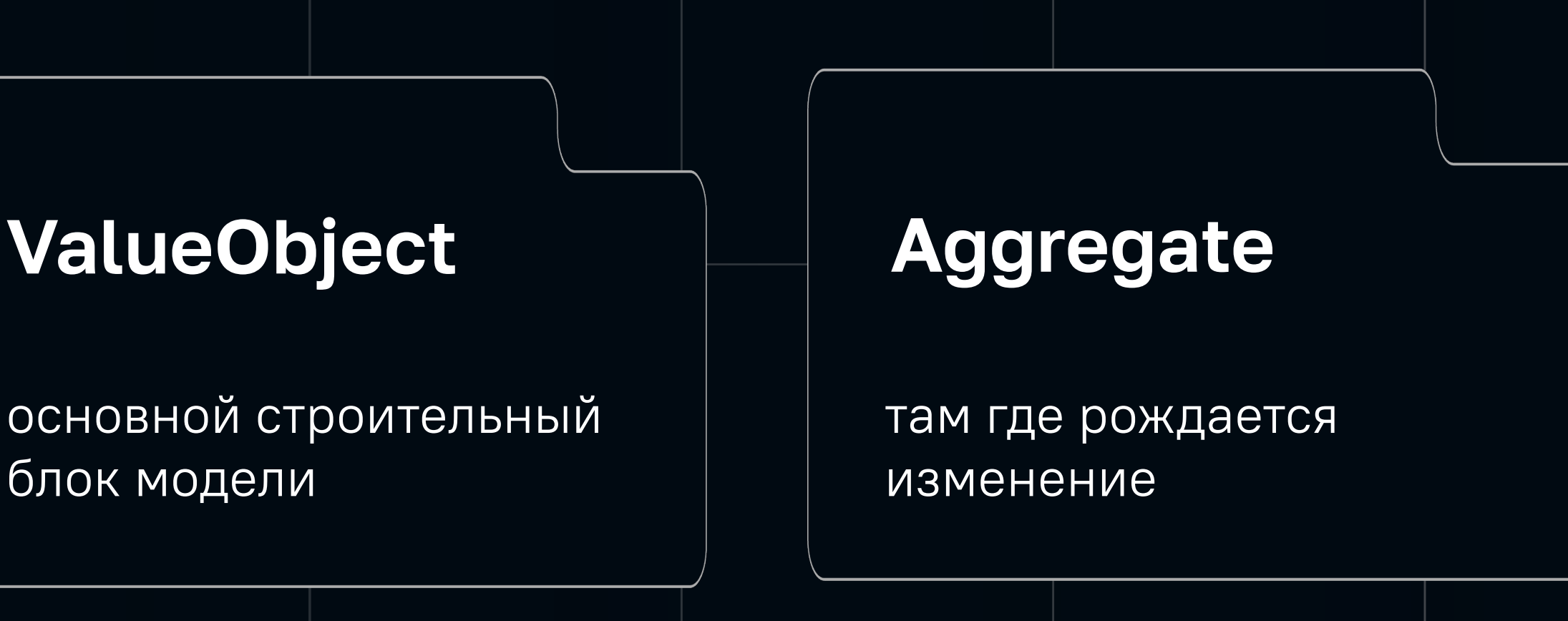

### Рецепт

- Стань экспертом предметной области разберись, что и как должно работать на всех уровнях. Твой код - твоя ответственность.
- Опиши в функциональном стиле бизнес-процесс с доменными классами
- Реализуй в функциональном стиле всегда валидную Богатую Доменную Модель без примитивов
- Покрой юнит-тестами бизнес-логику, которая содержится в Доменной Модели
- Запусти Доменную Модель по тоннелю «бизнеспроцесс» без исключений, на шлюзах поможет two track type Result<Data, Error> и canExecute/execute

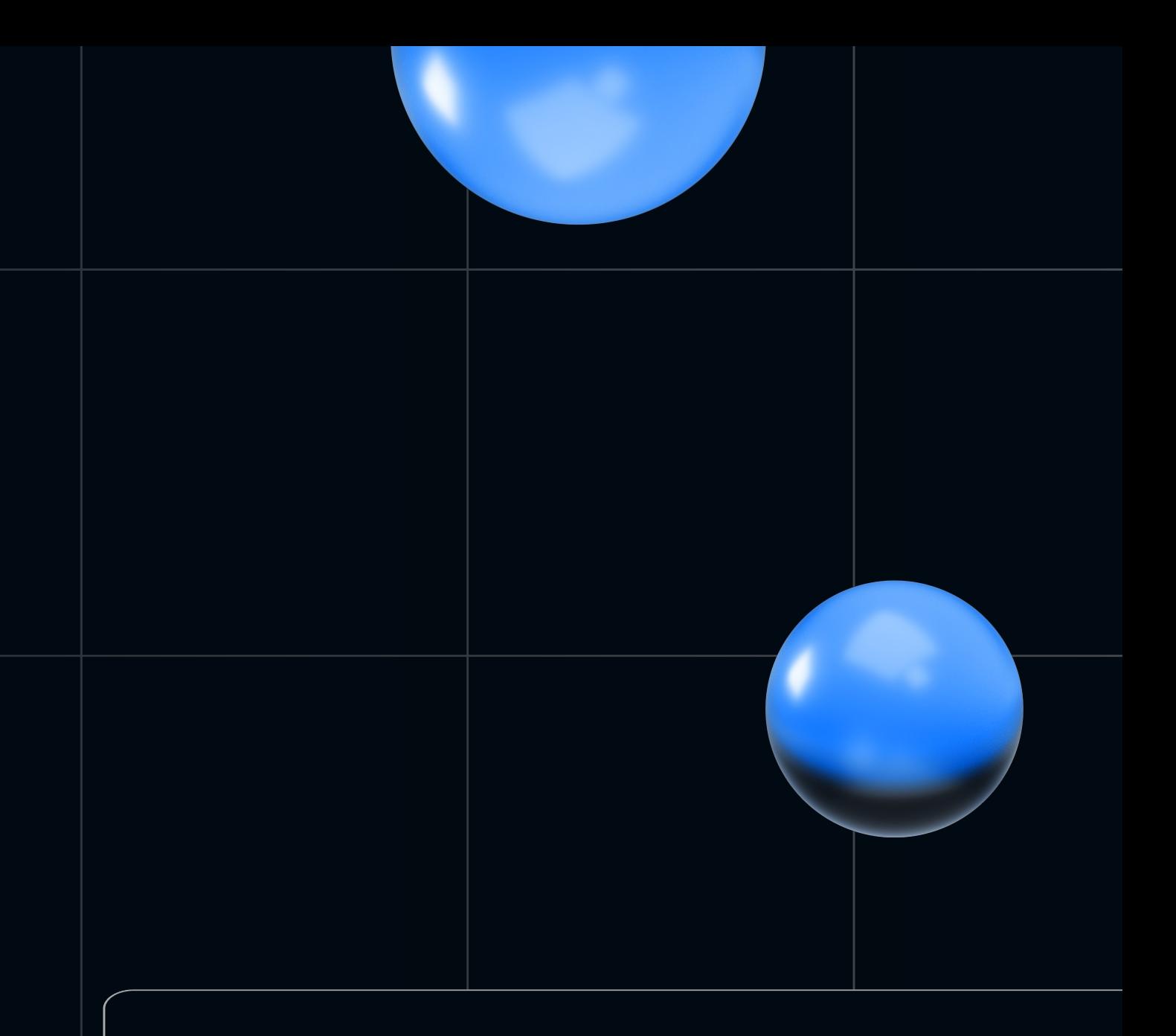

#### И ПОМНИ...

Качественная разработка это результат качественной коммуникации!

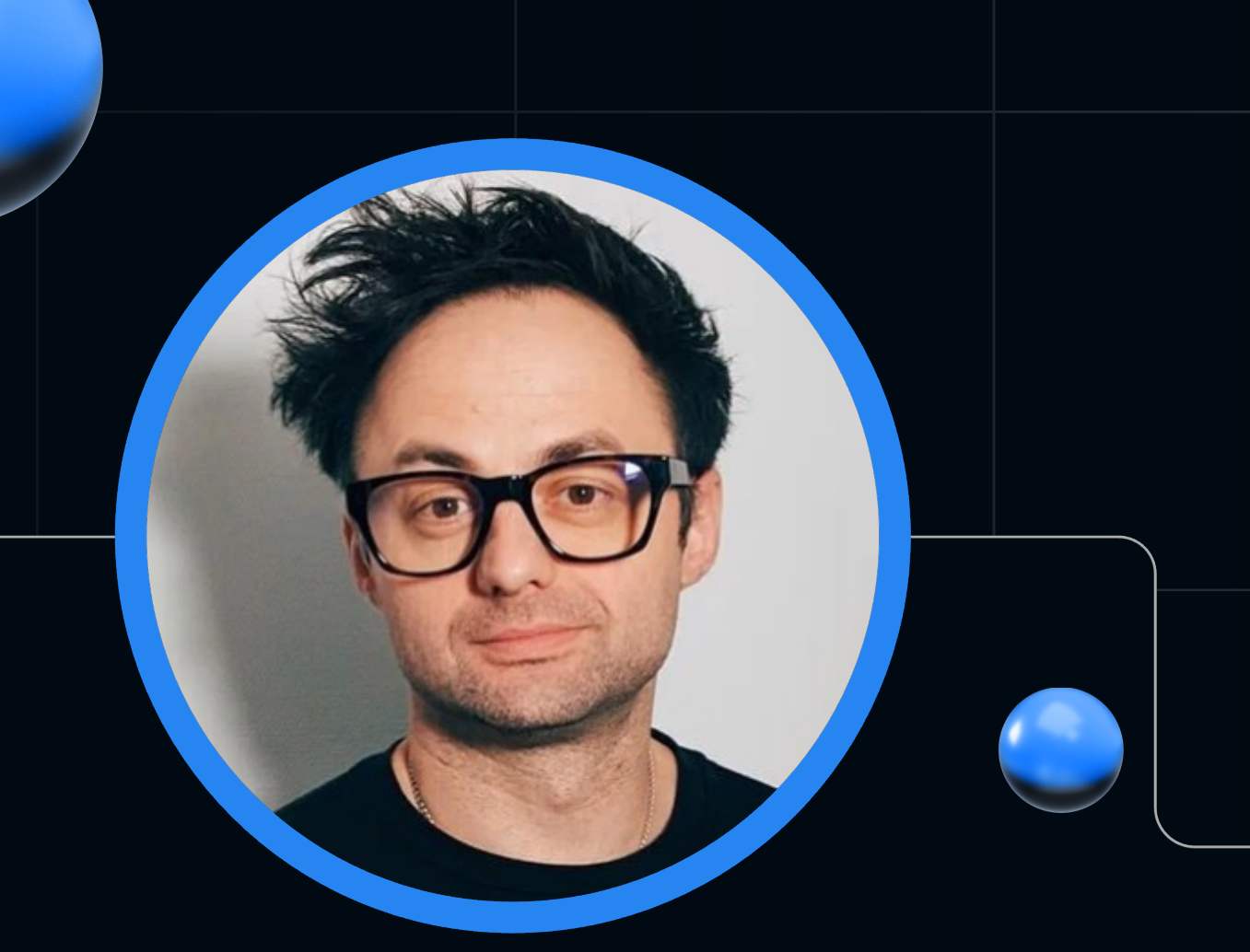

### Максим Морев

@maxology 

Полная версия [доклада](https://git.codemonsters.team/guides/ddd-code-toolkit/src/branch/dev)

Точка входа в мои эссе https://t.me/codemonsterslogs